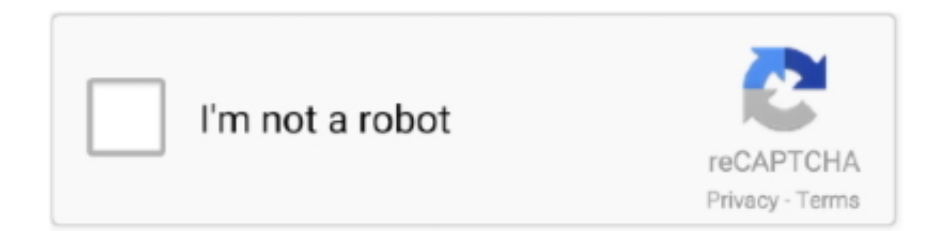

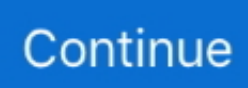

## **Web Server For Mac Os X**

Download Apache Web Server For Mac Os XWeb Server Mac Os X MojaveOS X has a built in web server.. When OS X 10 8 was released, Apple had removed the convenient "Web sharing" switch in the Sharing options of System Preferences.. One installed (takes a quick double-click) you will have a new panel in your System Preferences which provides some very basic info about your Local Apache sites, and an easy way to turn the Apache server ON and OFF.. Here's a couple of ways to start and stop you local Apache server:1 With a GUIThere is a free Preference Panel available at Click On Tyler.. For some users, especially web developers, it may come in rather handy You can use it for locally hosting web sites (typically for development purposes), for running a local WebDAV server (which may, for instance, come in handy for local syncing of apps like OmniFocus).. Notes it has some of what you asked for in a much easier to manage system As to your web server, simple won't do if you manage many sites.

## **server**

server, server rack, server pro, server price, serverless, server side rendering, serverless architecture, server sent events, server minecraft, server refused our key, server meaning, server jobs near me, server jobs texas, server jobs new jersey, server definition, serverminer, server stats bot

**server pro**

## **serverless**

e10c415e6f